## Tab Session Manager For Chrome Crack

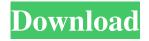

Tab Session Manager For Chrome Crack+ With Full Keygen Download For Windows

Tab Session Manager lets you save multiple active browser sessions and easily restore them later, no matter where you are Customize the time intervals between sessions or the maximum number of sessions saved to save memory Restore a session right from a bookmark Configure the open, closed and currently active sessions Restore a specific tab from an entry Integrate it into the browser's toolbar Set it to automatically start each time you start Chrome How to activate Tab Session Manager in Chrome? Install and Setup Tab Session Manager Chrome extension Open Chrome Go to chrome://extensions Click on the "Load unpacked extension..." option from the dropdown menu on the right Select the.xpi file you downloaded and click on "Load extension" The extension should be listed and ready for action. Close and re-open the browser, you should see the icon appear in the top right corner of the

browser Use Tab Session Manager Chrome to enhance your browsing sessions Summary Tab Session Manager makes browsing sessions a lot easier. Once you have installed it, it is possible to make changes in the settings so you can configure it the way you find most convenient. It is a highly customizable extension, which includes adding or removing specific browsing sessions, you can create your own custom sessions that can later be added as saved sessions. Don't hesitate to try Tab Session Manager, you will find it a great way to save time and prevent loss of precious data. Chromecast is a home entertainment accessory that allows you to stream videos, music, games and photos from the Internet or your local network to your TV, all from one single device. Chromecast comes with built-in WiFi and USB plugs, making it easy to use. What makes it different? Chromecast is more than a TV streaming device; it is a full-fledged all-in-one Internet-connected media player. You can use it

to watch movies, play music, listen to podcasts, view photos and access apps from the web. The Chromecast app allows you to stream to a TV, plus it lets you access videos, music and apps stored on the Google Play Store. Why should I use Chromecast? Chromecast supports any HDTV, including 4K Ultra HD and HDR, and with Wi-Fi connectivity, you can use it to access videos, music and other

**Tab Session Manager For Chrome Torrent (Activation Code)** 

KeyMacro allows you to use keyboard shortcuts to navigate through tabs and windows. It is especially useful for web developers and copypaste operations. How to add a new shortcut to KeyMacro? Open KeyMacro and click the Add button. Then, choose Edit Shortcuts... in the menu. There, you should set your key combination and then choose the window or tab you want to move to. Alternatively, you can click

the red button on the top right corner of the KeyMacro window and set a new shortcut there. The command must be typed correctly in the following format: "Command key Macromemt..." Also, you can drag and drop a window or tab and use KeyMacro to move to it. Main features: Open new windows and tabs - use keyboard shortcuts Ctrl+N, Ctrl+W, Ctrl+T, Ctrl+Shift+N, Ctrl+Shift+W, Ctrl+Shift+T or right click on the page and select 'Open in New Window/Tab' Select a window or tab - use keyboard shortcuts Ctrl+L, Ctrl+J, Ctrl+Shift+L, Ctrl+Shift+J, Ctrl+Shift+K or Shift+Tab Close a window or tab - use keyboard shortcuts Ctrl+Q, Ctrl+J, Ctrl+Shift+Q, Ctrl+Shift+J, Ctrl+Shift+K or Ctrl+W Clear all tabs - use keyboard shortcuts Ctrl+Shift+Q, Ctrl+Shift+J, Ctrl+Shift+Shift+Q, Ctrl+Shift+Shift+J, Ctrl+Shift+Shift+K or Ctrl+T Clear the browser history - use keyboard shortcuts Ctrl+Shift+Q, Ctrl+Shift+J, Ctrl+Shift+Shift+Q, Ctrl+Shift+Shift+J,

Ctrl+Shift+Shift+K or Ctrl+Shift+M How to use it? To open a new window or tab, simply press Ctrl+N, Ctrl+W, Ctrl+T, Ctrl+Shift+N, Ctrl+Shift+W, Ctrl+Shift+T. To select a window or tab, press Ctrl+L, Ctrl+J, Ctrl+Shift+L, Ctrl+Shift+J, Ctrl+Shift+K. To close a window or tab, press Ctrl+Q, Ctrl+J, Ctrl+Shift+Q, Ctrl+Shift+J, Ctrl+Shift+K. To clear the browser history, press Ctrl 1d6a3396d6

\* Free: Tab Session Manager adds a toolbar icon to the browser, and you can see the list of all your active tabs and windows. \* Automatically saves all of your active tab and windows when you open a new tab. \* Automatically saves all of your active tab and windows when the browser is closed and you open it again. \* Automatically opens all tab and windows you had last time you open a new tab or window. \* Automatically closes all tab and windows you had last time you closed a tab or window. \* Automatically opens all tab and windows you had last time you opened a new tab or window. \* Automatically closes all tab and windows you had last time you closed a tab or window. \* Automatically restores all tab and window you had last time you opened a new tab or window. \* Automatically restores all tab and window you had last time you closed a tab or window. \* Automatically closes all tab and

windows you had last time you opened a new tab or window. \* Automatically closes all tab and windows you had last time you closed a tab or window. \* Customize the session name and the list of tabs and windows. \* Customize the tab and window session names. \* Configure the number of sessions to save and close. \* Configure the time interval between two consecutive saves and the maximum number of sessions. \* Automatically close all open tabs and windows when the browser is closed. \* Automatically close all open tabs and windows when you open a new tab or window. \* Automatically restore all saved tabs and windows when you open a new tab or window. \* Automatically restore all saved tabs and windows when you close a tab or window. \* Add new tabs to the saved session. \* Remove tabs from the saved session. \* Update tabs and windows of the saved session. \* Add windows to the saved session. \* Remove windows from the saved session. \* Update windows of the saved

session. \* Backup tab and window sessions. \*
Restore tab and window sessions. \* Paste tabs and windows from the previous session. \* Paste tab and window sessions. \* Add a tag to tab sessions. \* Change the order of tab sessions. \* Delete tab sessions. \* Merge tab sessions. \* Switch tab sessions. \* Search tab and window sessions. \* Search tab and window sessions. \* Search tab and window sessions. \* Move tab sessions

What's New In Tab Session Manager For Chrome?

> Tab Session Manager is a Chrome extension that allows you to save individual browsing sessions of Chrome. It allows you to work with multiple different tabs in one browsing session and gives you the ability to restore the same sessions at any time. > More than just a Chrome extension, it also lets you save sessions from other browsers such as Mozilla Firefox and Opera. Key features of the Tab Session Manager Chrome

extension: > Helps you to save tab sessions to and restore them from any place in the browser. > Allows you to save multiple browsing sessions to different locations. > Works for all browsers. > Offers a crash recovery feature. > Easy to use and instantly compatible with any browser. > No prior knowledge of Chrome and its advanced functions is required. > No popup windows. > Great looking user interface. > Support for Tab Sessions on multiple browsers. > Allows you to tag saved sessions with different names and names. > Helps you to customize various options as per your needs. > Shows the time of the last session saved. > Available in Windows, Linux and Mac OS X operating systems. > Runs on all major browsers. > It is free for all users. > Makes sure you don't accidentally close the Chrome browser window. Watch the demonstration video of Tab Session Manager for Chrome: Published: August 20, 2014 Name: Andrew Norton Download URL: Description: You can easily open links you need to open in your web browser, saving you a lot of time. It can replace common methods such as invoking a web browser's help menu, browser's 'back' button or printing a URL for later. I've had it for a while and use it a lot. Support the Developers: Support the developers who make the Mac App Store App Store by buying their apps through this link: Published: August 2, 2014 Name: Joseph Cooper Download URL: Description: A really simple and simple extension that makes a lot of things easier and faster. Support the Developers: Support the developers who make the Mac App Store App Store by buying their apps through this link:

## **System Requirements:**

Supported graphics card: NVIDIA GTX660 or later. 1 GB VRAM required (2GB is recommended for best performance). NVIDIA SLI certified (Dual-video card configurations not supported). Minimum screen resolution: 720p. DirectX 11.0c (DX11) required. Windows 7 or later (Windows XP, Vista are not supported). Logitech G910 Orion Spectrum The logitech G910 Orion Spectrum is a keyboard designed to make your playing that much more enjoyable. An ergonomic, contoured design lets you reduce

https://vietnamnuoctoi.com/upload/files/2022/06/pv5CbOV2LOaeMormNWmO\_07\_a9cc406699ecfb60515676f947fd2b7e\_file.pdf

https://themindfulpalm.com/connectifylauncher-crack-3264bit-april-2022/

 $\underline{https://www.darussalamchat.com/upload/files/2022/06/55pM1YXa9CG3AZhkf6AT\_07\_180970f3aff8947502256593984d2bc}\\ \underline{c\_file.pdf}$ 

https://tablerodeajedrez.net/wp-content/uploads/2022/06/Resolve for W32 Anig.pdf

https://eventaka.com/wp-content/uploads/2022/06/Adlib Library Lite-1.pdf

https://afroworld.tv/upload/files/2022/06/M6hIThLvbSG93DuQb2f2 07 993a6ac9fa8e650ed5e8f6e4b780667d file.pdf

https://20vearshortbreak.com/2022/06/07/binaryfileupdater-crack-free-download-latest/

 $\underline{https://www.an.uy/upload/files/2022/06/lgbDHjHdkfQm1Wn4z2kn\ 07\ 993a6ac9fa8e650ed5e8f6e4b780667d\ file.pdf}$ 

https://dbspecialtyservices.org/wp-content/uploads/2022/06/Portable Launchy.pdf

https://asu-bali.jp/wp-content/uploads/2022/06/MP3\_Fox.pdf

https://obzorkuhni.ru/wp-content/uploads/2022/06/Football News Vista Gadget.pdf

https://gruzovoz777.ru/2022/06/07/eclipse-cdt-new-qt-form-wizard-crack-full-product-key-free-x64-updated-2022/

 $\underline{https://gameurnews.fr/upload/files/2022/06/v67oAzrXuUf1U7xP43MC\_07\_897a263b48c5f31376c9af6894ebf913\_file.pdf}$ 

https://lightsout.directory/wp-content/uploads/2022/06/Windows Phone Device Manager.pdf

https://shevolve.online/?p=7415

 $\underline{https://socialagora.xyz/upload/files/2022/06/Nclv2t4qRptzHe8Njbds\_07\_897a263b48c5f31376c9af6894ebf913\_file.pdf}$ 

https://wakelet.com/wake/E24c2gMoMUuYVGW8rAxj7

http://pepsistars.com/wp-content/uploads/2022/06/DropShots.pdf http://hshapparel.com/wp-content/uploads/2022/06/fylmarw.pdf

https://www.lbbskin.com/wp-content/uploads/2022/06/SyncThru Web Admin Service for CLX6200FX.pdf

13 / 13